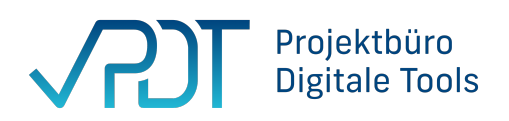

## **Informationsblatt für Anbieter:innen – Präsentationsphase**

## **Tipps für eine gelungene Präsentation in den PDT-Beiratsterminen (Phase 2)**

- 1. Kernpunkt der Präsentation im Beirat ist es, die Anwendungsmöglichkeiten im Öffentlichen Gesundheitsdienst (ÖGD) herauszustellen. Stellen Sie vorrangig anschaulich dar, was das Tool im Alltag der Mitarbeitenden in den Gesundheitsämtern bewirkt (z.B. an einem Beispiel mit Screenshots oder einem Video).
- 2. Geben Sie an, in welchem **Stadium** Ihr Tool sich befindet (Konzeption, Grundentwicklung, Beta-Version, Vollversion).
- 3. Erwähnen Sie die **bisherigen ÖGD-Einsätze/Referenzen in Gesundheitsämtern** (wenn vorhanden).
- 4. Berichten Sie, mit welchen **externen Stellen** Sie zusammenarbeiten oder von denen Zertifizierungen vorliegen.
- 5. Legen Sie im Termin mit dem **Fachlichen Beirat den Fokus** auf den Einsatz im Gesundheitsamt (Alltagstauglichkeit und Nutzen) sowie die Barrierefreiheit/-armut.
- 6. Legen Sie im Termin mit dem **Technischen Beirat den Fokus**, nach einer kurzen Darstellung des Tool-Anwendungsfalls, auf IT-Sicherheit, Datenschutz und Interoperabilität.
- 7. Erscheinen Sie zu den beiden Beiratsterminen bitte jeweils **10 Minuten vorher** für einen technischen Soundcheck/Präsentation-Check.
- 8. Die Präsentation dauert ca. 20 Minuten, gefolgt von Fragen der Beiräte. Bleiben Sie möglichst in diesen Zeitrahmen und stellen alles so lang wie nötig, aber kurz wie möglich dar.
- 9. Präsentieren Sie gerne mit **2 Personen**: Eine fachlich beratende Person für den praktischen Tool-Einsatz und eine Person mit Expertise, um technische Detailfragen zu beantworten.

## **Weiterer Hinweis:**

Machen Sie den Beiräten das Auffinden der Informationen in Ihren Dokumenten so einfach wie möglich. Was die Mitglieder nicht finden, bewerten sie möglicherweise nicht.

Mögliche Lösungen:

- Ein Inhaltsverzeichnis aller eingereichten Unterlagen, mit Angabe des Dateinamens
- Dateibenennung nach Nummerierung der Fragen in den Tabellen für Phase 4 und Angabe der Dateinamen in der jeweiligen Spalte
- Farbliche Markierungen wichtiger Textpassagen in den Dokumenten